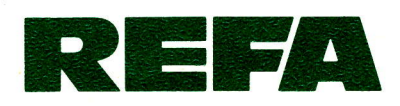

x

Verband für Arbeitsstudien und Betriebsorganisation e.V.

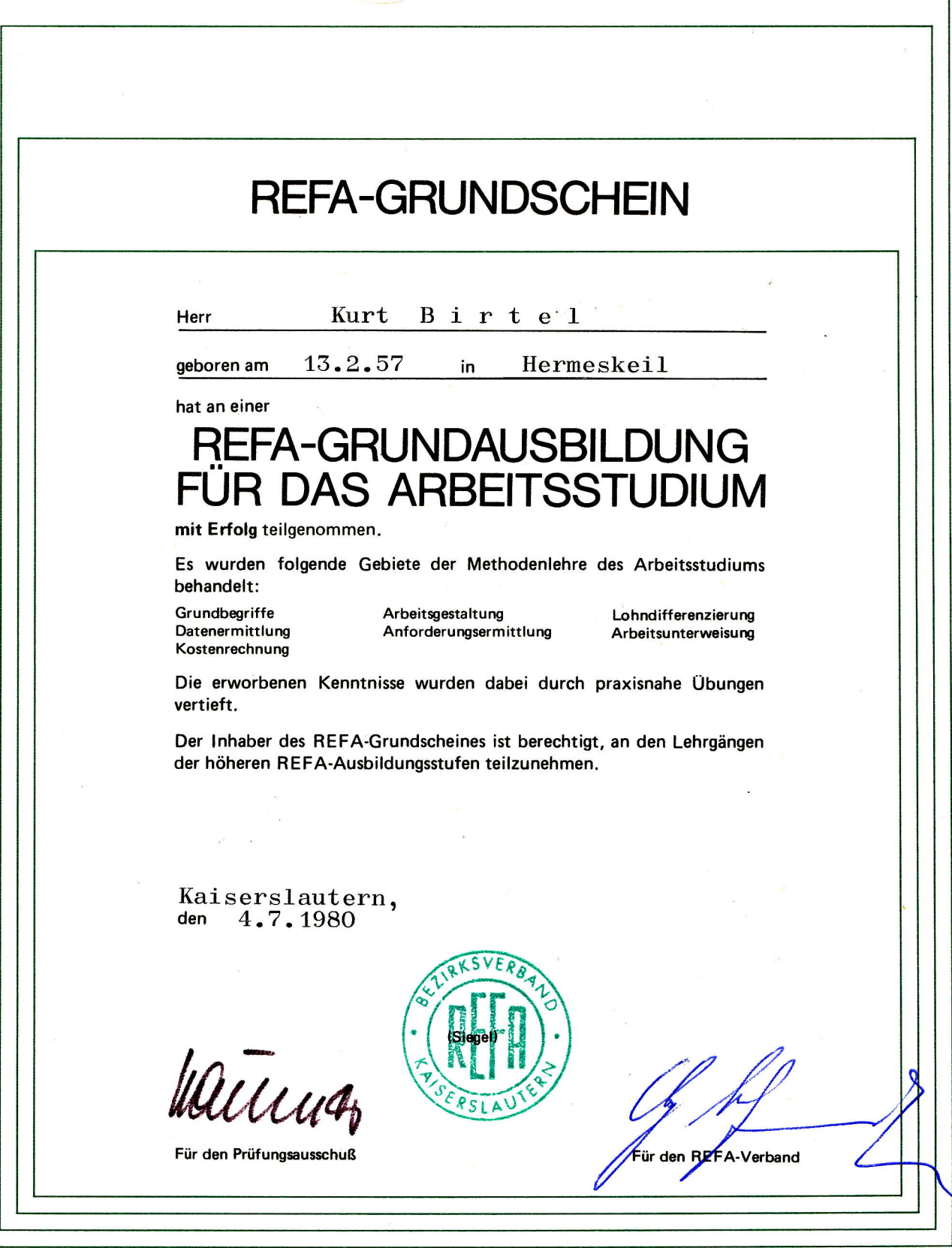